## **Change Sound Devices for MS Teams**

Follow the below steps if sound is not working when using voice/video chat

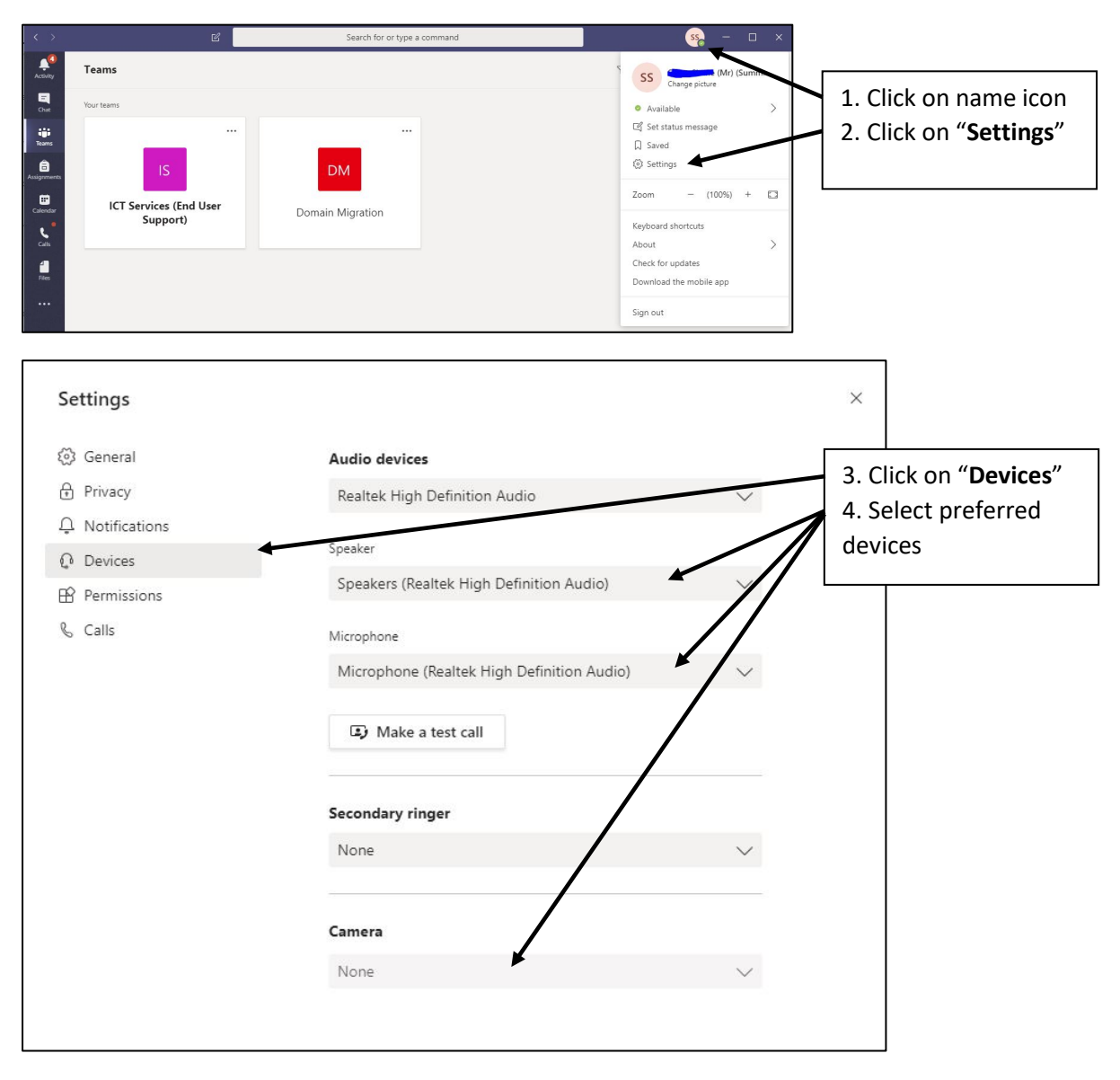